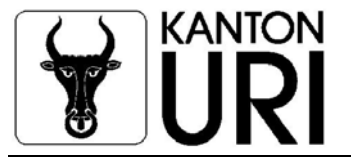

# **Merkblatt zum Vorgehen für die Liquidation und Löschung einer AG, GmbH oder Genossenschaft**

gültig ab 1. Januar 2013

## **1. Schritt: Anmeldung und Eintragung der Auflösung**

Die Liquidations-Anmeldung erfolgt durch den Liquidator an das Handelsregisteramt. Der Anmeldung muss das Protokoll des Auflösungsbeschlusses durch die Generalversammlung und gegebenenfalls die Bezeichnung der Liquidatoren und deren Zeichnungsberechtigung beigelegt werden. Bei einer AG oder einer GmbH muss der Auflösungsbeschluss notariell beurkundet werden. Der Auflösungsbeschluss wird anschliessend durch das Handelsregisteramt publiziert. Mit ihrer Auflösung hört die juristische Person nicht zu existieren auf, sondern besteht weiter (inkl. Steuerpflicht). Fortan führt sie den Firmenzusatz *"in Liquidation"* und verfolgt den geänderten Zweck, ihre eigene Liquidation durchzuführen.

## **2. Schritt: Publikation von drei Schuldenrufen**

Nach erfolgter Anmeldung der Auflösung zur Eintragung ins Handelsregister haben die Liquidatoren unter Verwendung des Online-Formulardienstes die Publikation von drei Schuldenrufen im Schweiz. Handelsamtsblatt (SHAB) www.shab.ch zu veranlassen. Ab dem 3. Schuldenruf läuft eine **Sperrfrist von einem Jahr**. Das Sperrjahr kann verkürzt werden, wenn ein zugelassener Revisionsexperte, frühestens drei Monate nach dem 3. Schuldenruf, bestätigt, dass die Schulden getilgt sind und, dass keine Interessen Dritter gefährdet werden. (Art. 745 Abs. 3 OR).

## **3. Schritt: Anmeldung der Löschung**

Nach Beendigung aller Liquidationshandlungen und nach Ablauf des Sperrjahres (vgl. Schritt 2) haben die Liquidatoren die Löschung der juristische Person im Handelsregister anzumelden. Es ist anzugeben, dass die Liquidation beendet ist, die Firma gelöscht werden kann und in welchen Nummern des Handelsamtsblattes die drei Schuldenrufe publiziert wurden. Die Löschungsanmeldung ist von sämtlichen Liquidatoren zu unterzeichnen.

## **4. Schritt: Eintragung der Löschung**

Die Anmeldung der Löschung der juristischen Person im Handelsregister führt nicht zur sofortigen Vornahme der Löschung durch das Handelsregisteramt. Die Eintragung der Löschung darf vom Handelsregisteramt erst vorgenommen werden, wenn die Steuerbehörden des Bundes und des Sitz-Kantons dazu ihre schriftliche Zustimmung erteilt haben.

Zur Zustimmung zur Löschung der juristischen Person benötigt das Amt für Steuern folgende Unterlagen:

- a) Die Liquidationsbilanz
- b) Die Steuererklärung für die laufende Periode (sofern nicht bereits eingereicht).
- c) Eine Liste über die Verteilung an Aktionäre, Teilhaber oder Genossenschafter.

Die Löschungsbewilligung durch das Amt für Steuern erfolgt nach Bezahlung sämtlicher offener Rechnungen.

Die Einholung dieser Zustimmungen erfolgt durch das Handelsregisteramt von Amtes wegen nach erfolgter Anmeldung der Löschung.

Die Steuerpflicht der Juristischen Person endet somit i.d.R. auf den Zeitpunkt der Anmeldung zur Löschung beim Handelsregisteramt**.**